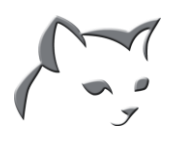

## **CATProjects Functionality Snapshot**

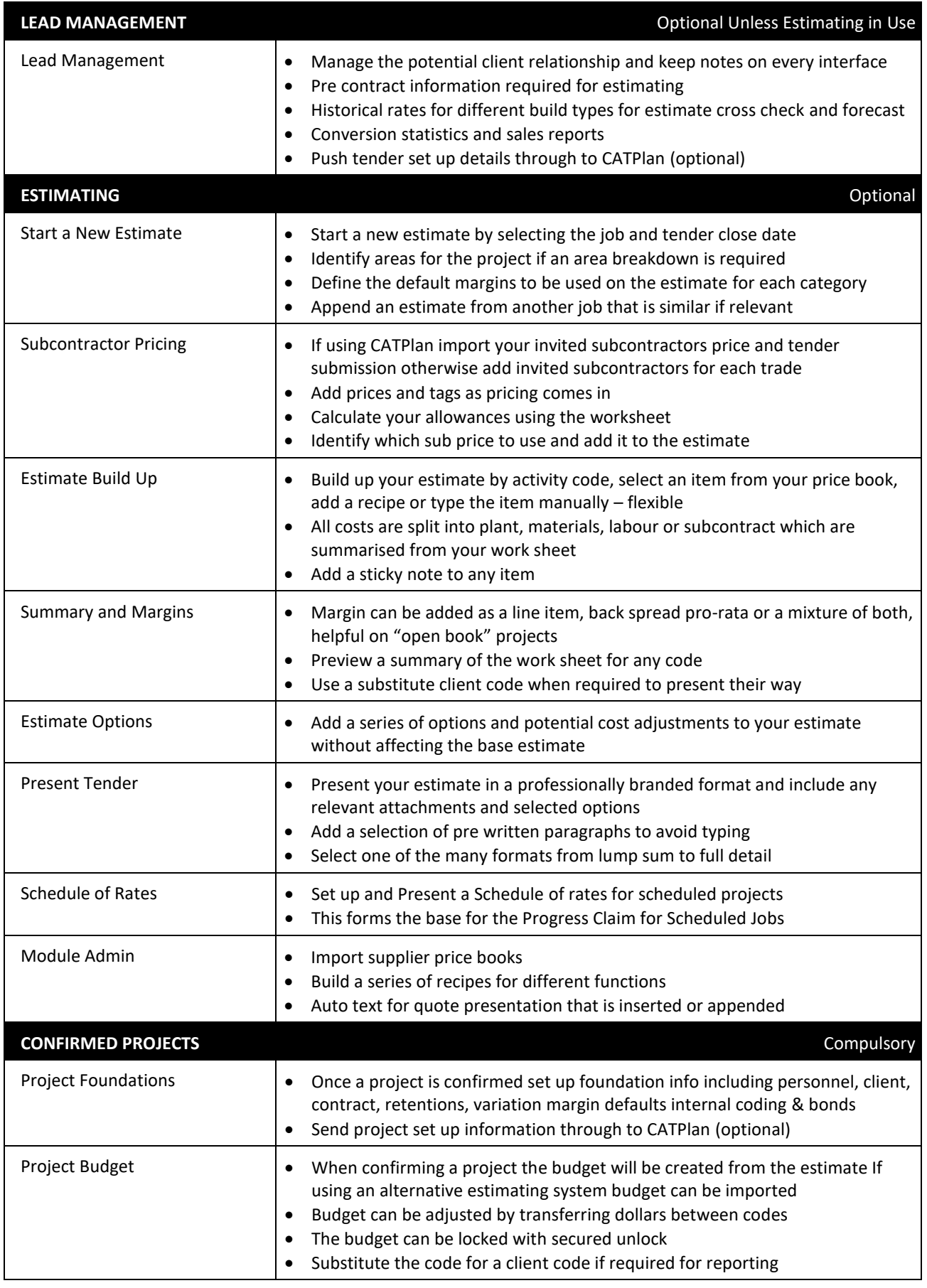

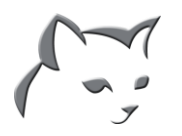

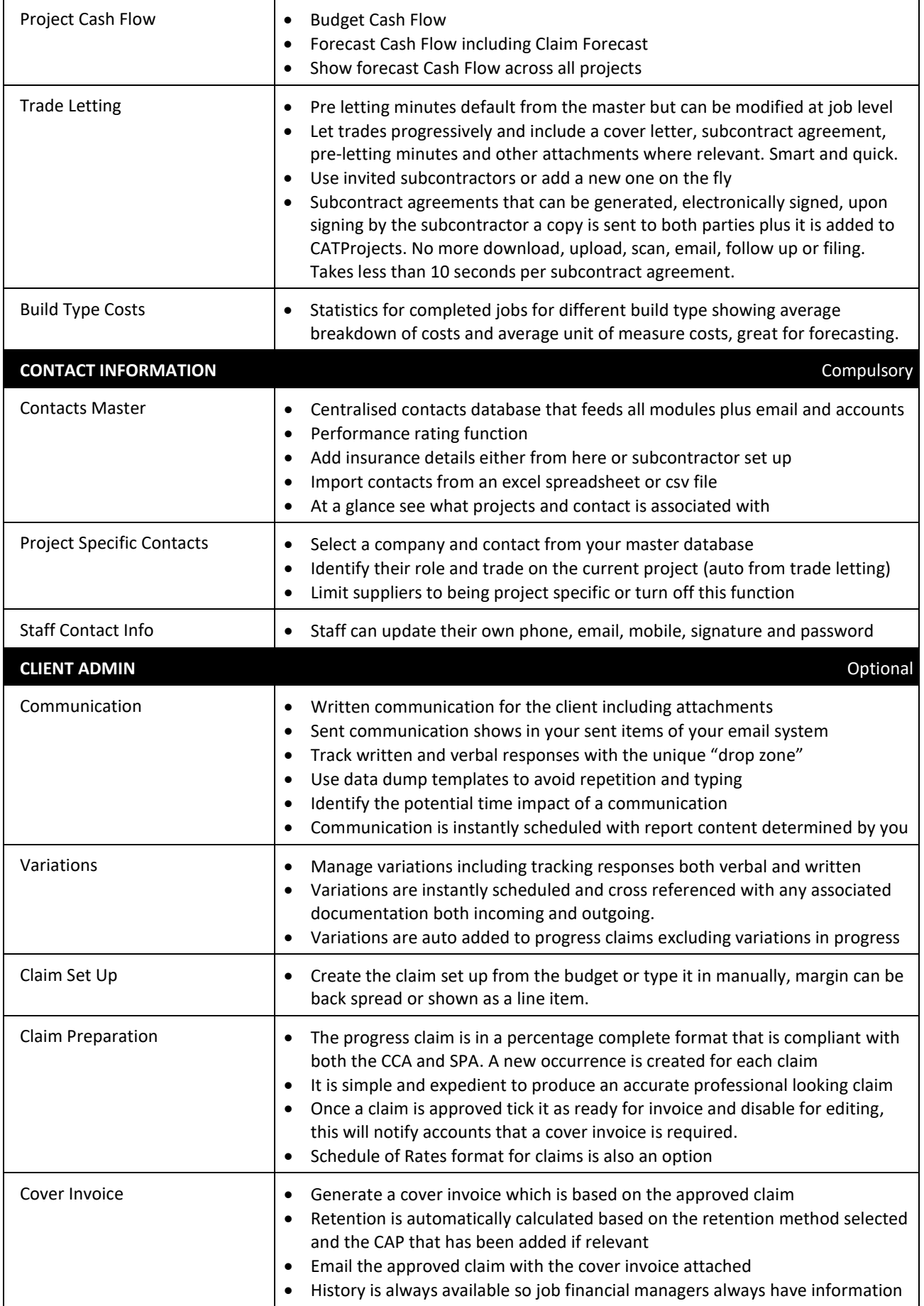

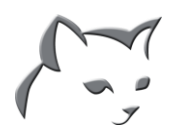

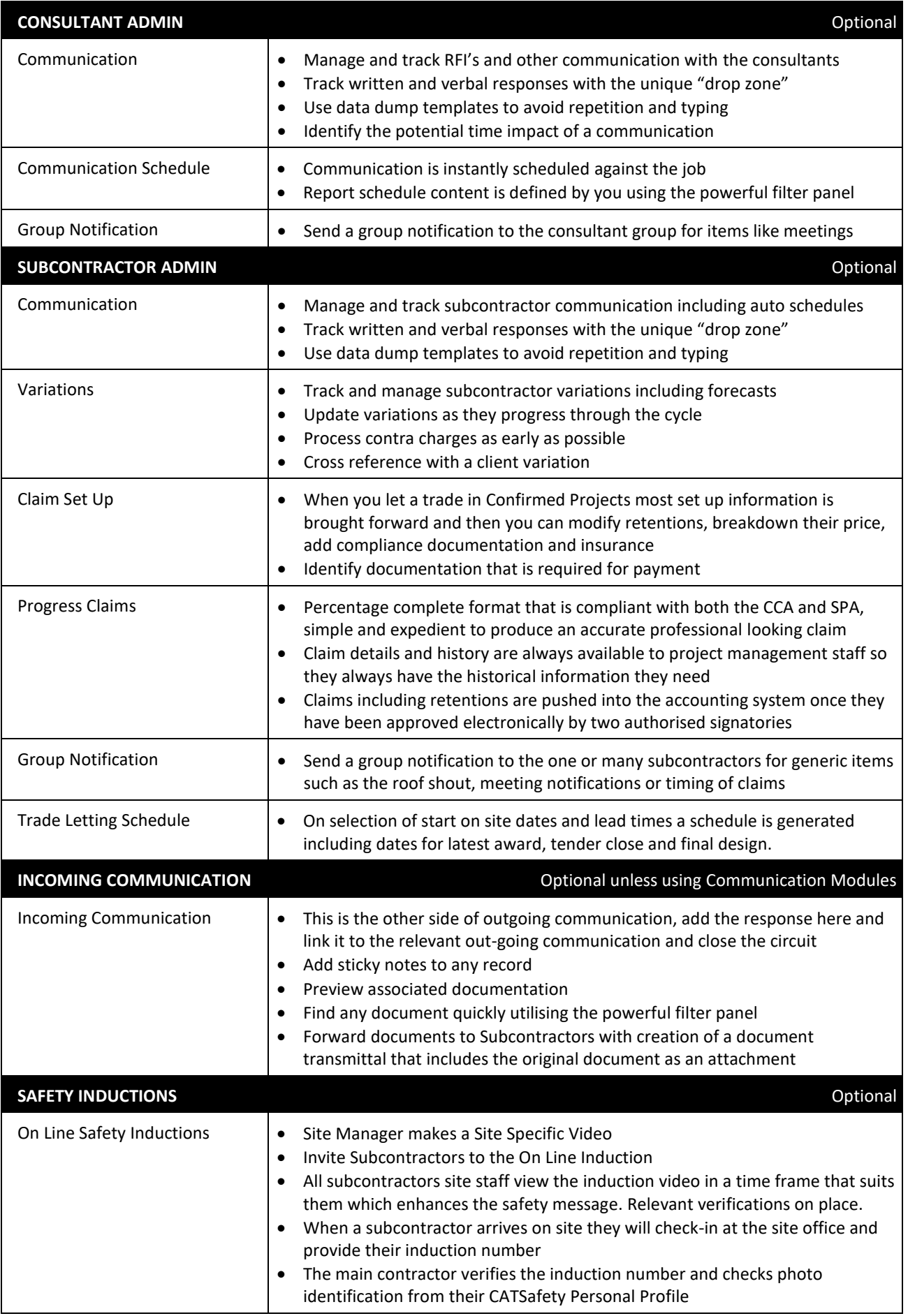

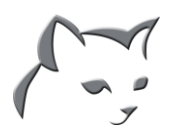

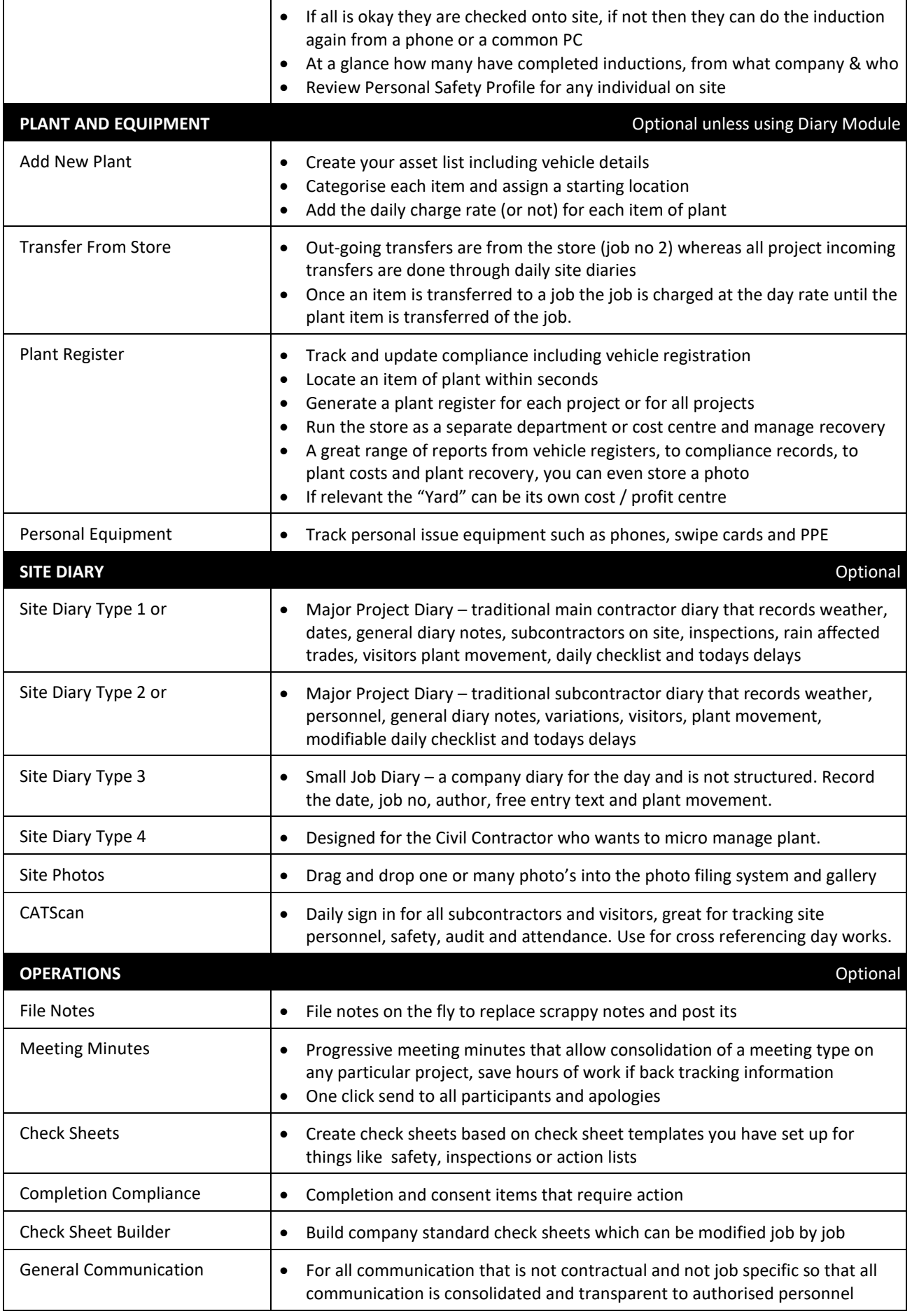

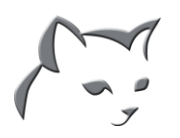

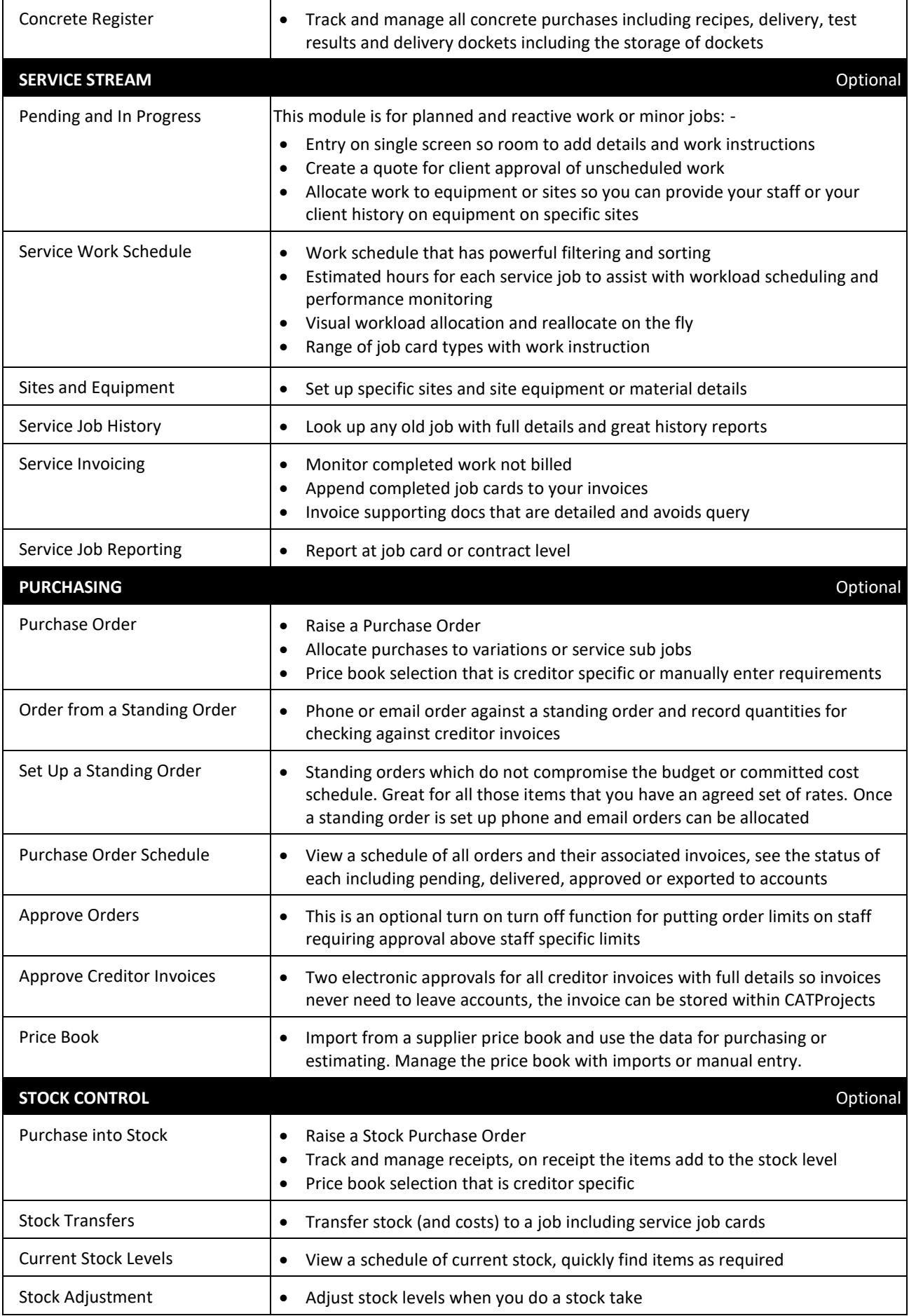

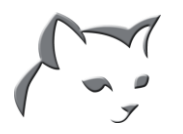

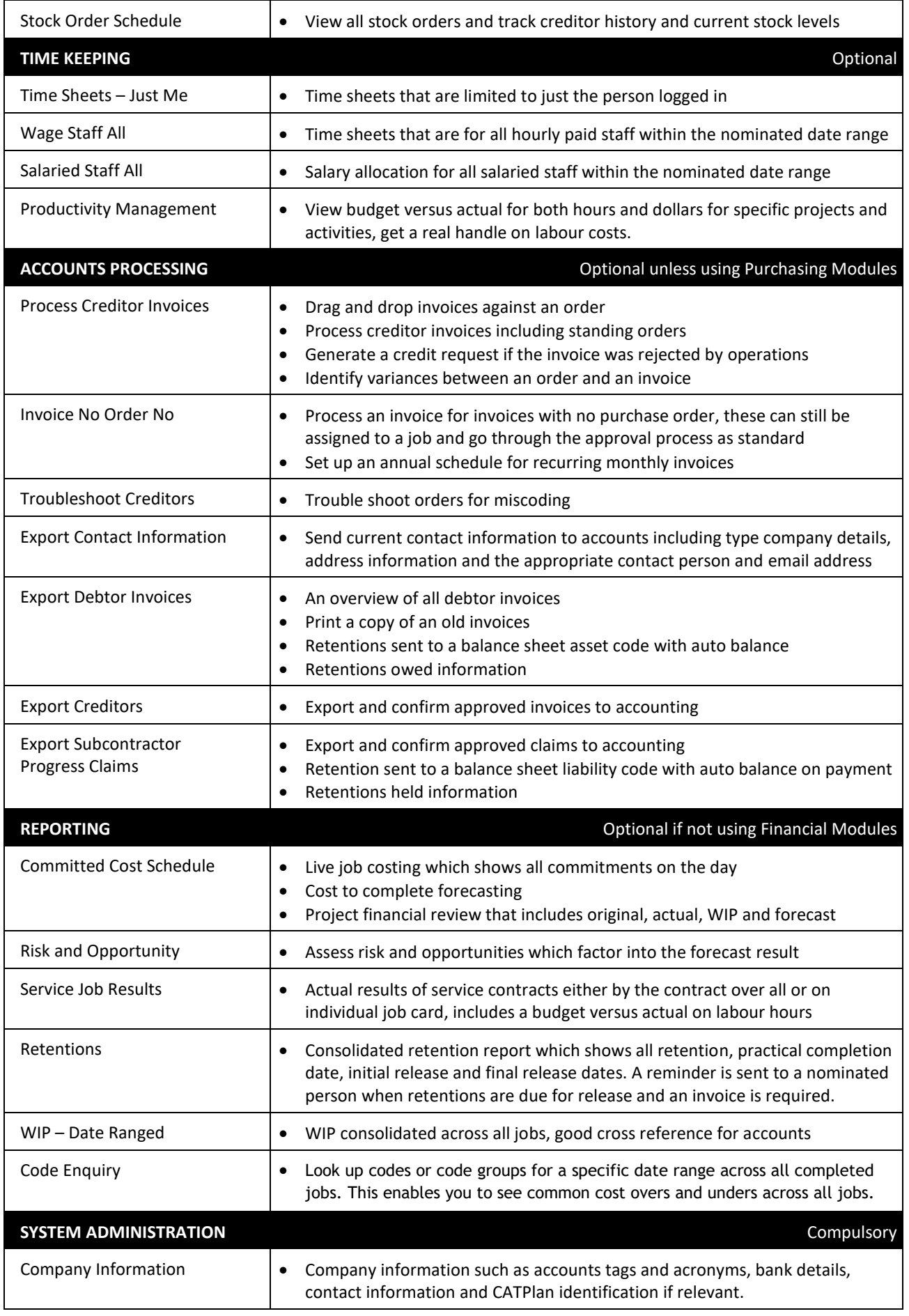

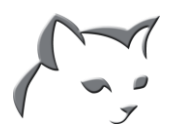

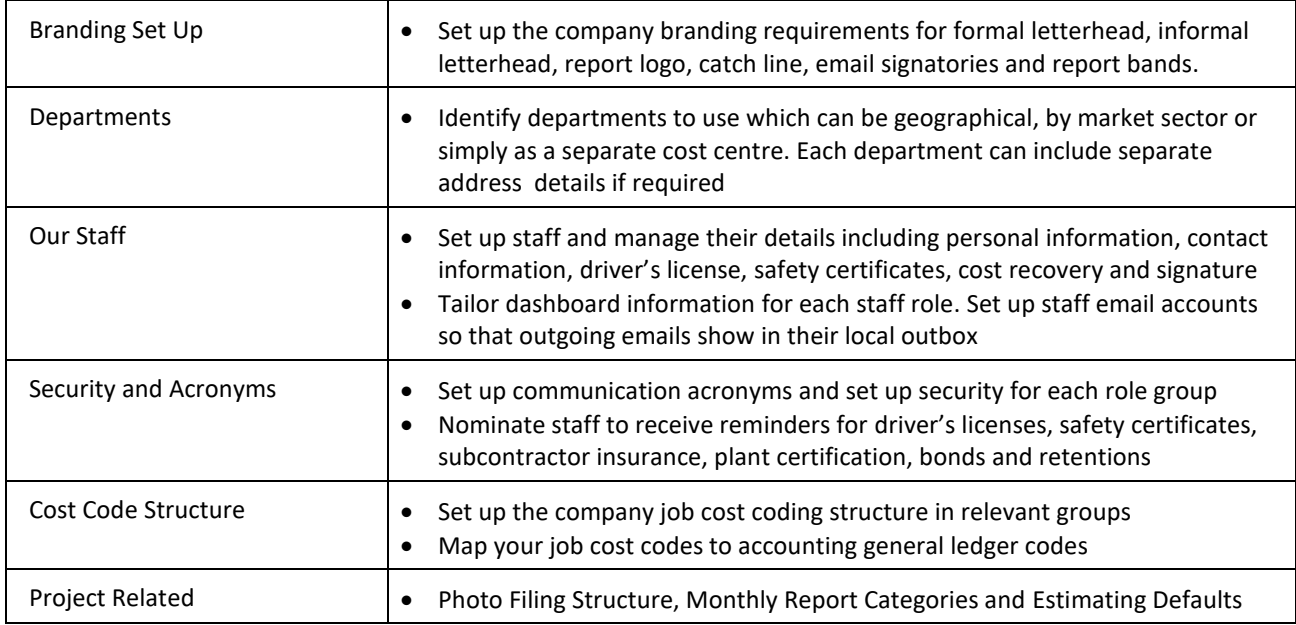

**Cloud Based -** CATProjects is entirely cloud based and there is no requirement for software on your local PC. This heavily reduces IT costs and removes the need for your own remote server infrastructure. The operations team can instantly access your job management software from any location at any time.

**Accounting Interface -** Currently there is a free accounting interface to both MoneyWorks and Xero. We will consider API's for other accounting systems that are suitable for the construction industry however this is on a pay for basis.

**Payroll Interface -** Currently there is a free payroll interface to iPayroll, Cloud Payroll, Flexitime and Xero. We will consider API's for other payroll systems that are suitable however this is on a pay for basis.

**Devices -** CATProjects is suitable for use on any computing device with internet access which is 10 inch or bigger. The Microsoft Surface is the ideal mobile device. There is a mobile web app for smart phones which is for site personnel such as foremen and includes; Time Sheets, Site Diaries, Check Sheets, File Notes, Contacts Lookup and Photos.

**CATPlan** – There is an interface between CATPlan and CATProjects for tender invitations, job set up, job confirmation and posting of documents created on CATProjects through to CATPlan where relevant.

**CATSafety** – There is an interface between CATProjects and CATSafety so that all subcontractor induction information can be monitored.

## **Construction Software Ltd**

Broadway, Newmarket, Auckland Tyne St, Addington, Christchurch Auckland: +649 306-6616 Christchurch: +643 928-2699 nz@constructionsoftware.biz

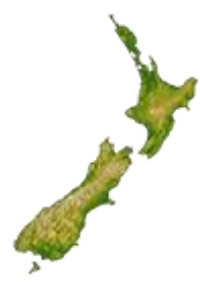

**Construction Software Pty Ltd** Lorimer Street, Docklands Melbourne VIC 3008 Phone: +613 9981-5728 au@constructionsoftware.biz

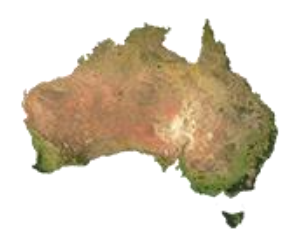